## **Gong - Errores #1697**

## **Calculo de porcentaje de desviación en resumen de gasto de proyecto**

2013-06-11 16:52 - Santiago Ramos

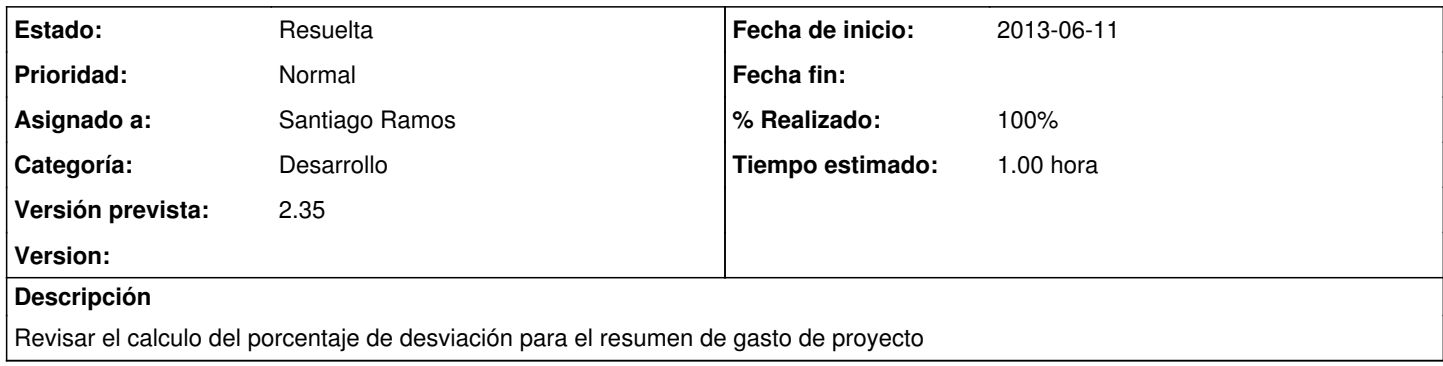

## **Histórico**

## **#1 - 2013-06-11 16:53 - Santiago Ramos**

*- Estado cambiado Asignada por Resuelta*

*- % Realizado cambiado 0 por 100*